# **example of 1xbet password**

- 1. example of 1xbet password
- 2. example of 1xbet password :7games jogo do app
- 3. example of 1xbet password :betfair da para ganhar dinheiro

## **example of 1xbet password**

#### Resumo:

**example of 1xbet password : Bem-vindo ao mundo eletrizante de mka.arq.br! Registre-se agora e ganhe um bônus emocionante para começar a ganhar!**  contente:

## **example of 1xbet password**

Atualmente, a Advanced Gaming Limited, que opera como 1X BET, anunciou à NLGRB o encerramento de suas operações em example of 1xbet password Uganda. Por isso, é importante que todos os apostadores retirem seus fundos imediatamente e parem de realizar apostas com os operadores acima mencionados.

No entanto, se você estiver procurando registrar-se em example of 1xbet password 1xBet em example of 1xbet password outro lugar, como no brasil, o processo é simples e flexível. Este artigo o guiará através dos três métodos de registro disponíveis: por telefone, por email ou através das redes sociais.

#### **example of 1xbet password**

- 1. Visite o site oficial do 1xBet em example of 1xbet password seu dispositivo.
- 2. Cliquear em example of 1xbet password "Registro" no canto superior direito da página inicial do site.
- 3. Selecione "Registro por telefone" e selecione o seu país.
- 4. Insira o seu número de telefone e clique em example of 1xbet password "Registrar".
- 5. Confirme o seu número, insira o código que você recebeu via SMS e finalize o seu registro.

### **2. Registro por email**

- 1. Siga as etapas 1 e 2 acima.
- 2. Selecione "Registro por email" e selecione o seu país.
- 3. Preencha o formulário de registro, incluindo o seu email, número de telefone e outros detalhes necessários.
- Escolha uma pergunta de segurança, forneça a resposta e estabeleça example of 1xbet 4. password senha.
- 5. Confirme example of 1xbet password idade, leia e concorde com os termos e condições e clique em example of 1xbet password "Registrar".
- 6. Confirme seu endereço de email clicando no link enviado para seu endereço de email.

### **3. Registro via redes sociais**

- 1. Siga as etapas 1 e 2 acima.
- 2. Selecione "Registro via redes sociais" e escolha a rede social de example of 1xbet password escolha.
- 3. Permita que 1xBet acesse as informações necessárias da example of 1xbet password conta da rede social e complete o processo de registro.

Independentemente do método de registro escolhido, é possível depositar, sacar e aproveitar as mesmas opções de apostas e recursos no brasil que os usuários existentes. Além disso, 1xBet oferece uma variedade de métodos de depósito populares, incluindo cartões de crédito, carteiras eletrônicas, transferências bancárias e boleto bancário, para que possa escolher o método que melhor lhe convier.

Agora que você sabe como se registrar no 1xBet em example of 1xbet password diferentes países como um brasileiro, por que não se inscrever hoje mesmo e aproveitar as emocionantes ofertas de apostas em example of 1xbet password example of 1xbet password palma da mão?

#### **example of 1xbet password**

#### **Introdução às Apostas Desportivas na 1xBet e a Chance Dupla**

O mundo das apostas esportivas é emocionante e, às vezes, confuso para os novatos. No entanto, a 1xBet simplificou tudo isso com o seu conceito inovador, a "Chance Dupla", no mercado de apostas. Aqui, o apostador escolhe entre três opções: apostar em example of 1xbet password vitória do time da casa ou empate, apostar no visitante ou empate, ou, finalmente, que um dos times irá vencer, mas não haverá empate (com as opções X2 ou 12).

#### **Minha Experiência Pessoal no Mundo dos Jogos de Apostas**

Há dois dias, decidi experimentar as apostas online pessoalmente ao me registrar na 1xBet, conhecida como uma plataforma confiável, de alta qualidade e de vasta gama de esportes e jogos de cassino. Para a minha primeira aposta, escolhi a Chance Dupla, apostando na vitória da equipe como visitante (opção X2). Em minutos, recebi uma notificação que informava sobre a aceitação da minha aposta!

#### **O Impacto da Minha Experiência de Apostas Esportivas com a 1xBet no Meu Conhecimento das Apostas**

A minha primeira experiência com as apostas em example of 1xbet password eventos esportivos foi emocionante e criei confiança nas minhas decisões futuras. Por outro lado, o prazer de apostar na equipe visitante que, eventualmente, venceu o jogo e rendeu a mim uma renda adicional foi além da descrição! Isto me fez aprimorar as minhas habilidades de acompanhamento esportivo e análise junto com a empolgação extra de apostar na minha equipe preferida.

#### **A Melhor Forma de Apostar com Confiança:**

Na 1xBet, oferecem recursos para aperfeiçoarmos nossas escolhas, como streams ao vivo dos jogos, ferramentas estatísticas, conselhos, guias, e muito mais - fornecendo informações imparciais e relevantes para uma escolha informada. Confiar nas minhas instintos combinada com ferramentas avançadas da 1xBet eleva meu desempenho como apostador esportivo.

#### **Conclusão: Aprimore Suas Habilidades nas Apostas Desportivas Online com a 1xBet e a Chance Dupla**

Em suma, a 1xBet é agora minha casa de apostas principal como resultado da example of 1xbet password oferta fácil de usar com alta qualidade das Chance Dupla, recursos esclarecedores, e o pagamento rápido por PIX para brasileiros! Não perca mais a oportunidade de se divertir, apostar

em example of 1xbet password eventos desportivos e, possivelmente, incrementar seus ganhos à example of 1xbet password própria sorte hoje!

## **example of 1xbet password :7games jogo do app**

O 1xbet é uma plataforma de apostas esportivas que permite aos usuários fazerem apostas em example of 1xbet password vários esportes e jogos. Agora, você pode usar o 1xbet no seu computador Windows 11 de 64 bits baixando e instalando o aplicativo oficial. Este artigo vai lhe mostrar passo a passo como fazer o download e instalação do 1xbet no seu Windows 11 de 64 bits.

Passo 1: Visite o site oficial do 1xbet

Abra o navegador Web no seu Windows 11 de 64 bits e vá para o site oficial do 1xbet em example of 1xbet password {nn}. Role a example of 1xbet password tela até o final até você ver o menu inferior. Em seguida, clique em example of 1xbet password "Aplicativos" no canto esquerdo e escolha a opção que deseja: Android ou iOS.

Passo 2: Faça o download do aplicativo do 1xbet

Após escolher a opção de seu dispositivo, siga as instruções no site para fazer o download do aplicativo do 1xbet. Para o Windows 11 de 64 bits, selecione a versão apropriada do aplicativo. Depois, clique em example of 1xbet password "Download" e aguarde a conclusão do download do aplicativo do 1xbet.

## **example of 1xbet password**

#### **example of 1xbet password**

Você leu certo, estou para falar sobre a minha jornada no Aranhaverso! Foi realmente uma emoção, um passeio inimaginável por esse universo cheio de surpresas e aventuras.

Tudo começou quando me encontrei com a querida Gwen Stacy. Nesse momento, fui catapultado para este lugar incrível, conhecendo versões alternativas de mim mesmo e outros heróis que faziam parte da rede do Aranhaverso.

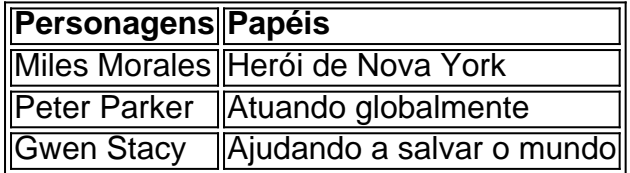

### **Desvendando o Aranhaverso**

Enquanto percorriamos esse universo repleto de ação, descobriamos mistérios densos e uma trilha villões que precisavamos derrotar. O que nos esperava era no mínimo... emocionante.

Passamos por mundos cheios de perigos, caminhando lado a lado com novos (e antigos) amigos e desvendamos mistérios que nunca poderiamos imaginar.

### **O Confronto Decisivo**

Chegamos ao fim da estrada, com missiones completadas e vilões derrotados. A nossa jornada foi longa, mas valeu cada segundo. Não foi fácil, mas graças ao nosso esforço combinado e a nossa amizade, vencemos.

Voltei à minha própria realidade, deixando o Aranhaverso e seus segredos para trás, sabendo que no futuro poderíamos nos encontrar novamente.

#### **Perguntas Frequentes**

Quando o filme Homem-Aranha: Através do Aranhaverso estará disponível no HBO Max no Brasil?

3 de novembro de 2024

Quais as outras plataformas que irão transmitir o filme Homem-Aranha: Através do Aranhaverso? Claro TV+, Amazon Prime Video

## **example of 1xbet password :betfair da para ganhar dinheiro**

Pelo menos 11 pessoas morreram e mais de 50 outras ficaram feridas depois que tornados atingiram partes da província costeira sul-africana KwaZulu, informou nesta segunda.

As tempestades devastadoras causaram grandes danos, particularmente na cidade de Tongaat no norte do KwaZulu-Natal onde imagens dos bairros devastado mostrou detritos das dezenas casas destruídas.

"O dano é enorme", disse Nomusa Dube-Ncubo, premier do KwaZulu Natal.

O Serviço Meteorológico Sul-Africano confirmou que pelo menos dois tornados atingiram a província na tarde de segunda, causando "danos significativos".

"O primeiro tornado ocorreu entre Newcastle e Utrecht sobre o interior ocidental de KwaZulu-Natal", disse a empresa example of 1xbet password comunicado.

Um tornado maior se desenvolveu mais tarde example of 1xbet password torno de Tongaat e mudou-se para leste, até a costa perto Westbrook and Ballito.

O governo provincial afirmou que abrigos temporários foram fornecidos para famílias deslocadas pelas tempestades e os feridos estão recebendo tratamento example of 1xbet password hospitais. "A África do Sul experimenta tornados de tempos example of 1xbet password tempo", explicou o serviço meteorológico, especialmente quando sistemas climáticos grandes e intensoS afetam a nação.".

KwaZulu-Natal tem um histórico de condições climáticas extremas que causaram múltiplas baixas.

Em 2024, mais de 300 pessoas foram mortas na província depois que fortes chuvas causaram inundações severas e danificaram casas ou estradas no local descrito pelas autoridades provinciais como "uma das piores tempestades climáticas" da história sul-africana.

Author: mka.arq.br Subject: example of 1xbet password Keywords: example of 1xbet password Update: 2024/7/20 9:16:25